# **MATHEMATIQUES FINANCIERES**

#### **INTRODUCTION GENERALE AU MODULE DES MATHEMATIQUES FINANCIERES**

Les mathématiques viennent du mot Grec MATHEMAS et TICOS (mathemas = raisonnement et ticos = sciences), en d'autres termes la science du raisonnement, elle a connu une évolution très lente au moment de sa création en Egypte, trois siècles avant J.C., et qui va s'accélérer lorsque les Grecs vont s'approprier de cette science aux alentours du  $7<sup>eme</sup>$  siècle après J.C.

En réalité les mathématiques sont nées en Egypte, dans le berceau de la civilisation Arabe, elles servaient notamment à déterminer les dates de naissances, d'anniversaire, etc. C'est en Grèce que cette science va connaitre sa forme la plus achevée à travers des lois de raisonnement, des principes (axiomes, théorèmes, etc…). Les noms célèbres sont PYTHAGORE, THALES, EUCLUDE.

Notes : Théorème : on l'obtient à partir d'une démonstration alors qu'un axiome est une évidence.

C'est à partir du 19ème siècle que nous allons passer à l'ère des mathématiques fondamentales aux mathématiques appliquées. Un personnage célèbre du nom de GAUSS, sera le principal artisan de cette mutation avec ses travaux dans les sciences combinatoires et la théorie de la décision (statistiques et probabilités), c'est à partir de ce moment que les mathématiques fondamentales vont s'éclater dans de nombreux domaines des sciences humaines et quantitatives (la sociologie, l'économétrie, la finance, etc.).

Les mathématiques fondamentales appliquées à la finance sont appelés mathématiques financières, l'objet de ce présent module. Son enseignement est important car elle permettra d'initier et de renforcer les capacités des auditeurs sur les mécanismes de calculs et de prélèvement des intérêts, des agios, pratiqués par les banques et enfin l'évaluation financière des projets d'investissement en terme de délai de récupération du capital investi.

```
Notes: Pour l'amortissement d'un prêt, 
Annuité= amortissement 
Amortissement = capital (C) /nombre d'année, jours ou de mois
(n)
```
## **1 ère PARTIE : LES TECHNIQUES ET LES METHODES DE CALCULS UTILISEES DANS LES OPERATIONS A COURS TERME**

#### CHAPITRE 1 : LES TECHNIQUES ET LES METHODES DE CALCULS DE L'INTERET SIMPLE

Notes: L'argent est destiné à la consommation (C), l'épargne (S) et l'Investissement (I).

Soit : Y=C+I+S (Y= le salaire ou la productivité, C= consumering, I= Investment et S= Saving)

Quand on dispose d'une somme d'argent, les opérations financières qui peuvent être envisagées sont les suivantes : la consommation, l'épargne et l'Investissement.

Quand on investit, on attend en contrepartie un revenu à la suite de ses opérations. Ce revenu qui compense le renoncement à la liquidité est appelé le loyer de l'argent prêté ou placé qui n'est rien d'autre que l'intérêt. Le taux d'intérêt est fixé sur la base d'un barème publié par les autorités monétaires (la BCEAO, la BEAC)

#### 1°) LE CALCUL DE L'INTERET SIMPLE

L'intérêt simple (Is) est calculé sur la base du capital placé, de la durée du placement exprimé en années, en mois ou en jours.

 $Is = C \times t/100 \times n$  (années) ou  $Is = C \times t/100 \times n/12$  (mois) ou Is  $= C x t/100 x n/360$  (jours)

Avec  $C =$  capital,  $n =$  durée du placement et  $t =$  taux d'intérêt Année commerciale = 360 jours Année civile = 365 jours

Exercices d'application : Mr TOURE place un capital de 300 000 frs, au taux de 6% l'an du  $1<sup>er</sup>$  Janvier 2000 au 31 Juillet 2000, calculer l'Is acquit, calculer le capital acquit à la fin de la période.

### Résultat : Is = 10 500 frs et C = 310 500 frs

Notes : Intérêts précomptés = intérêts prélevés en totalités dès l'octroi (le placement) du prêt.

Intérêts post comptés = intérêts prélevés à l'échéance.

#### **Taux d'intérêts précomptés ou taux effectif de placement.**

L'intérêt est en principe prélevé à la fin d'une opération de placement ou de prêt. Il peut arriver que le prêteur lors d'une opération de placement demande le remboursement des intérêts le jour de la négociation.

Exemple : Si le prêt de 100 000 frs, l'intérêt simple pendant 1 an est égal à 100 000 x 5/100 = 5 000

Si l'intérêt est payé le jour du contrat, le montant effectif du prêt est de 100 000 – 5 000 = 95 000, alors que le remboursement doit être égal à 100 000 dans 1 an.

Le taux effectif de placement ou taux précompté sera donc :  $5000 = 95000 \times \frac{12}{12}$  soit t = 5 000 x 100/95 000 = 5,26%

**Exercice 1** : Une somme de 56 840 \$ placée au taux de 7,5% durant n jours, aura la même valeur acquise qu'une somme de 57 400 \$ placée au taux de 4,5% durant la même période.

TAF : Calculer la durée du placement n sachant que l'année commerciale compte 360 jours.

## **Résolution :**

 $C1 = 56840 \text{ s}$   $C2 = 57400 \text{ s}$  $t = 7.5\%$   $t = 4.5\%$  $n=?$  $Is = C \times t/100 \times n/360$  $VA = C + Is$ Soit:  $VA1 = 56840 + 56840 \times 7$ , 5/100 x n/360  $VA2 = 57,400 + 57,400 \times 4,5/100 \times n/360$ Comme  $VA1 = VA2$ 

```
Alors 56 840 + 56 840x7,5/100 x n/360=57 400 + 57 400 x
4,5/100 x n/360
56 840 – 57 400 = 57 400 x 4,5/100 x n/360 – 56 840 x 7,5/100
x n/360
-560 = (57 400 \times 4, 5/100 - 56 840 \times 7, 5/100) n/360
-560 = (-1,680) n/360
560 = 1,680 \times n/360560 = 4,66 x n soit n = 560/4,66 = 120,17 donc \bf{n} = 120,17
Jours
```
**Exercice 2 :** Quel est le capital qui, placé aux taux annuel de 17% durant 160 Jours acquiert une valeur totale égale à 14 349,28 \$

#### CHAPITRE 2 : LES TECHNIQUES ET METHODES DE CALCUL DE L'ESCOMPTE COMMERCIAL

#### **INTRODUCTION**

La notion d'escompte intervient dans les opérations commerciales, c'est le cas où le client ne peut pas payer au comptant le jour de l'acquisition. Le fournisseur lui accorde un crédit en espérant le payement à une date fixée conjointement. C'est un acte de commerce qui se traduit par un effet de commerce.

Un effet de commerce se défini comme un titre en papier, représentant une créance à court terme, né en principe d'une opération commerciale. C'est une garanti pour le commerçant, une preuve de sa créance de sorte que celui qui possède le titre peut faire valoir le droit c'est-à-dire le paiement à une date donnée appelée échéance.

L'effet de commerce est un titre négociable, on peut l'échanger, le vendre ou le céder à une banque ou à une personne. Il existe plusieurs formes d'effet de commerce :

- La lettre de change (traite)
- Le billet à ordre
- Le chèque
- Le warrant (marchandises et objets)

Note : La différence entre ces formes d'effet se trouve au niveau de celui qui prend l'initiative de l'émettre, pour la lettre de change c'est le débiteur insolvable, pour le billet à ordre c'est le créancier. Le warrant a le même initiateur que la lettre de change à la différence qu'elle a une valeur en nature.

Pour la lettre de change, il y a trois personnes qui interviennent :

- Le tireur (ou l'émetteur souscripteur) celui qui émet le titre.
- Le tiré (ou l'accepteur) qui est généralement la banque.
- Le preneur ou le bénéficiaire c'est-à-dire c'est à lui que profite la lettre de change.

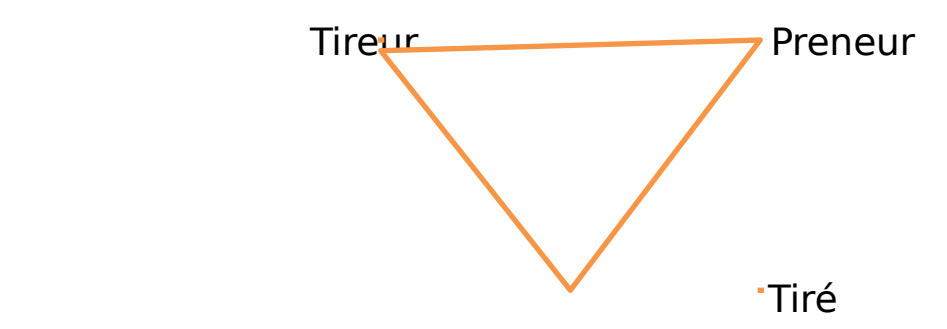

#### **2°) L'ENDOSSEMENT**

C'est une opération consistant à transférer ou céder un titre à une autre personne qui devient bénéficiaire du montant du titre de l'échéance. On effectue l'endossement par une inscription au dos du titre. La formule habituelle est la suivante : « payer à l'ordre de Mr X » ou « transmettre à l'ordre de Mr X », Mr X devient le nouveau bénéficiaire avec la signature de celui qui cède le titre. On dit qu'il est l'endossataire, tandis que celui qui cède le titre est l'endosseur. **NB** : Il peut avoir plusieurs endossements pour un même titre.

## **3°) L'ESCOMPTE COMMERCIALE**

#### **a.) Définition**

L'escompte revient à la cession par vente d'un titre à la banque. Cela revient à un dépôt à la banque d'une traite ou d'un effet de commerce dont l'échéance est encore lointaine, contre une certaine somme d'argent versée par la banque. La

banque exige à titre d'intérêt la retenue d'une certaine somme appelée escompte. L'escompte est calculée sur la base d'un taux fixe appelé taux d'escompte.

## **b.) Calcul de l'escompte**

Pour le calcul, on utilise la formule de l'Is, mais qui dépend de 3 éléments :

- La valeur nominale de l'effet (C)
- $\triangleright$  Le taux de l'escompte en vigueur (t)
- L'échéance de l'effet exprimé par le nombre de jour séparant la date d'échéance de la date de l'escompte.  $Ec = C \times t \times n/36000$

## **c.) La valeur actuelle d'un effet ou d'un titre**

Elle est égale à la valeur nominale de l'effet (A), diminuée du net de l'escompte commercial soit :

 $VA = A - FC$ 

C'est égal à la somme payée par la banque en échange de l'effet déposé à l'escompte, cette valeur s'appelle aussi le net de négociation (NN') :

 $VA = NN' = A - EC$ 

**Exemple**: un titre de 100 000 \$ payable le 31/12/02 présenté ou négocié à la banque BDM le 15/11/02, le taux d'escompte est égal à 6%,

- Calculer le net de négociation (NN')

**Résolution** : NN' = 99 233,34 \$

## **d.) L'escompte rationnel et la valeur actuelle rationnelle**

L'escompte commercial Ec est calculé sur la base de la valeur nominale de l'effet (C), rationnellement (normalement les banquiers devraient calculer l'escompte) sur la base du net de négociation, c'est-à-dire la somme effectivement payée au commerçant le jour de la négociation. Cet escompte s'appelle l'escompte rationnel. La valeur effectivement payée s'appellera valeur actuelle rationnelle.

 $Va.r = C - Er$ 

#### $Er = Var x n \times t/36000$ Par conséquent : Var = 36 000 t / 36 000 + n.t  $Fr = c \times t \times n$  /36 000 + n.t

La valeur actuelle rationnelle (Var) + escompte rationnelle (Er) est égale à la valeur nominale.

#### **e.) Le bordereau d'escompte**

C'est un document que la banque remet à un client au moment de la négociation de plusieurs effets. Il se présente sous la forme d'un tableau à plusieurs colonnes où doivent figurer respectivement :

- Les sommes à escompter
- Les lieux de paiement
- Les échéances des effets
- Le nombre de jours

En général on commence par les effets ayant la faible échéance et on finit par les effets ayant l'échéance la plus éloignée. En bas du bordereau, le banquier met au crédit du compte client le net de négociation, une colonne peut être réservée au calcul des commissions.

La banque ne retient pas seulement que l'escompte, elle retient en plus de la commission d'endossement calculée sur le montant de l'escompte et d'autres commissions qui sont :

- La commission d'encaissement calculée en général sur la valeur nominale de l'effet.
- La commission pour frais de présentation (montant forfaitaire par effet).
- La commission de manipulation calculée par effet en pourcentage de la valeur nominale de l'effet.
- La commission d'acceptation c'est un montant fixe par effet.

- La commission de service (montant fixe par effet).

Seule la commission d'endossement dépend du nombre de jours et se calcul comme l'escompte. En plus de ces commissions, la banque peut retenir la taxe sur les activités financières (TAF) dont le taux est de 15% au Mali.

L'ensemble de ces commissions augmenté de l'escompte est appelé agio qui représente l'ensemble des retenues effectué par une banque.

#### **4°) CALCUL DE L'AGIO**

On commence par calculer l'escompte commercial, puis on calcul les commissions une à une. On peut calculer le taux d'agio connu sous le nom du taux réel d'escompte (TRE) Agio =  $C \times TRE \times n$  / 36 000 ou Agio =  $Ec +$  somme des commissions

Le taux réel des opérations pour le commerçant sera calculé sur le net de négociation.

TRO = 36 000 x Agio / n x NN'

#### **Exercice d'application**

Le 22 Août, on négocie un effet de commerce de valeur nominale 4 350 \$ à échéance le 15 Octobre, les conditions d'escompte sont les suivantes :

Le taux d'escompte commercial est de 9,6%, le taux de commission proportionnel à la durée est de 0,6%, le taux de commission indépendante de la durée est de 0,2%.

TAF: 1.) Calculer l'agio hors taxe

- 2.) Déterminer le net de négociation
- 3.) Calculer le taux réel d'escompte
- 4.) Déterminer le taux de revient de l'opération

#### **Résolution**

#### **Exercice**

Soit un effet de commerce de montant 6 000 \$ dont l'échéance est prévue au 31/07/02 à escompter. Le taux d'escompte est de 10,5%, la date d'escompte le 14/07/02, les commissions d'endossement de 0,6%, les commissions indépendantes du titre = 1/800 de la valeur du titre. La TVA portant sur la commission indépendante du temps est de 17,5% car l'escompte commerciale et la commission d'endossement sont exhaunérés de TVA.

TAF: a.) Calculer le montant des agios en hors taxes et tout taxe comprise.

b.) Calculer la valeur nette de l'effet en TTC

c.) Déterminer le taux réel d'escompte (TRE)

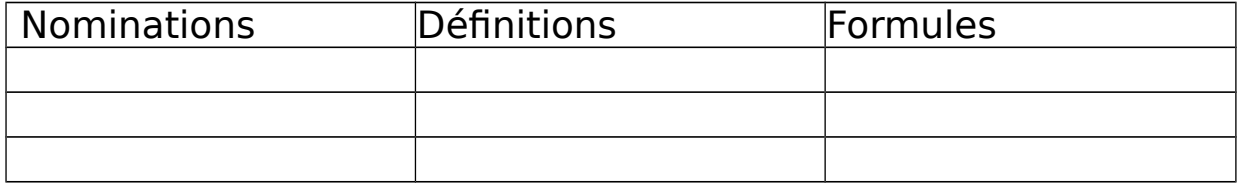